<<AutoCAD

<<AutoCAD >>

, tushu007.com

- 13 ISBN 9787115303240
- 10 ISBN 711530324X

出版时间:2013-2

PDF

http://www.tushu007.com

<<AutoCAD

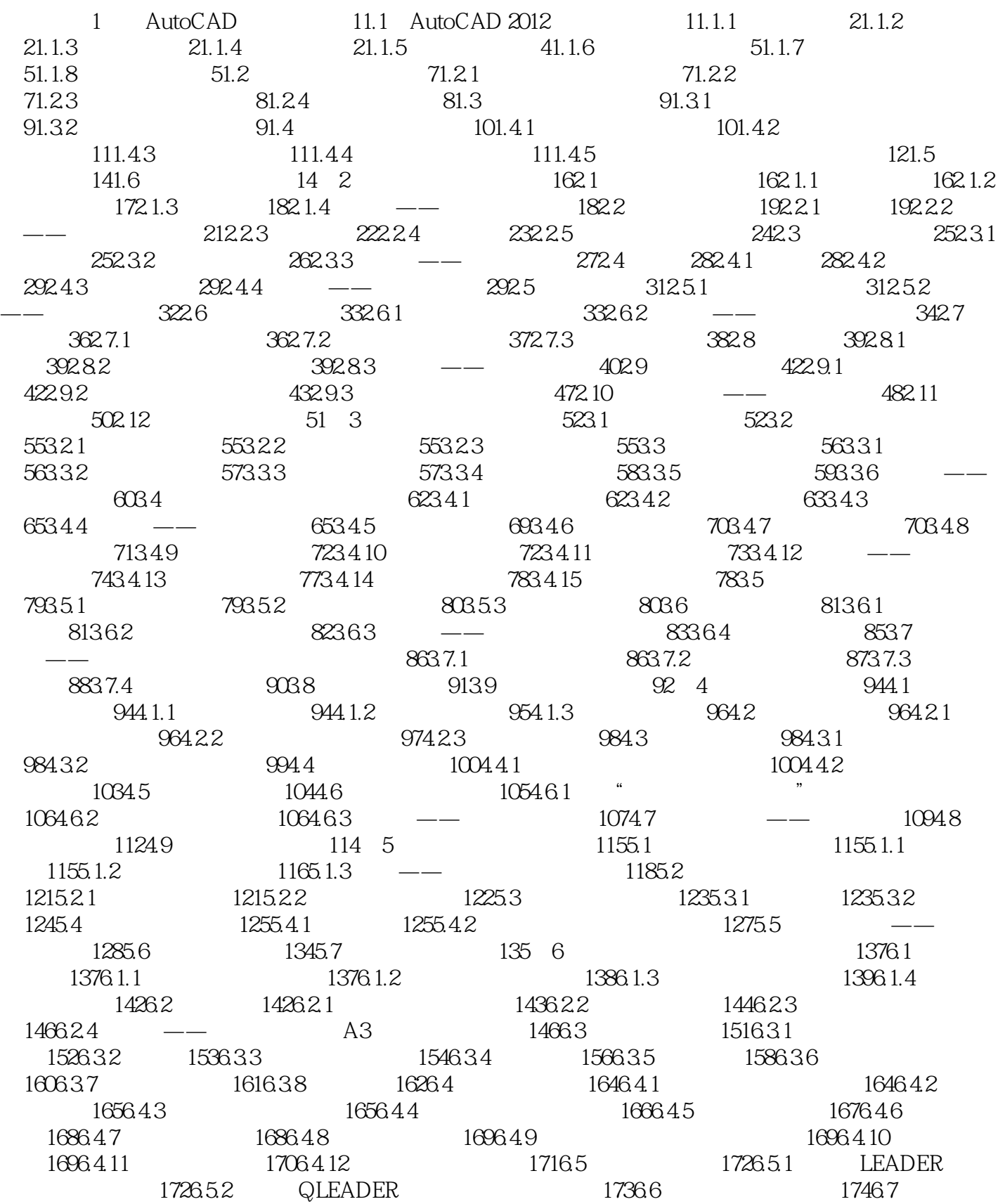

 $,$  tushu007.com

 $,$  tushu007.com

<<AutoCAD

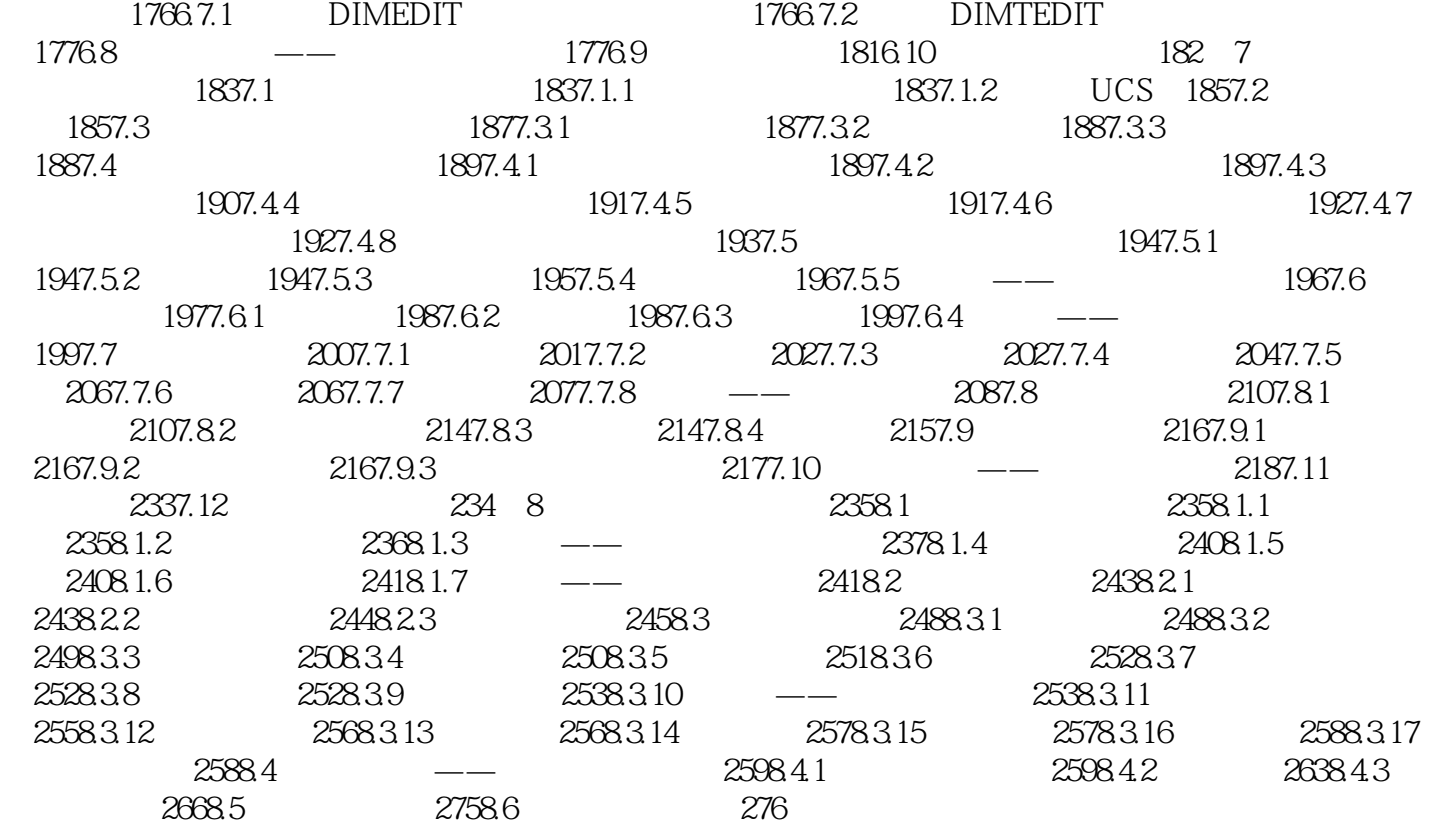

, tushu007.com

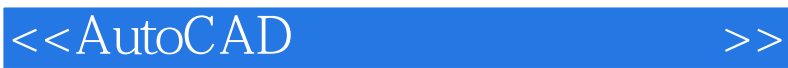

AutoCAD (21 ) AutoCAD 2012<br>8 AutoCAD  $8$  AutoCAD

 $\lambda$ utoCAD

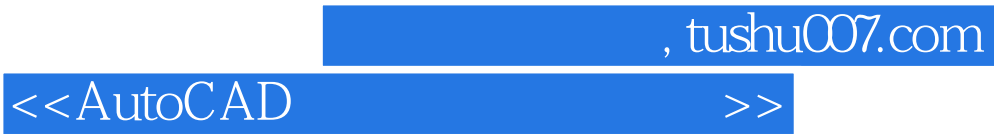

本站所提供下载的PDF图书仅提供预览和简介,请支持正版图书。

更多资源请访问:http://www.tushu007.com